## Платформа рассылки SMS

Документация REST API v2.4 от 2023-02-27

## Оглавление

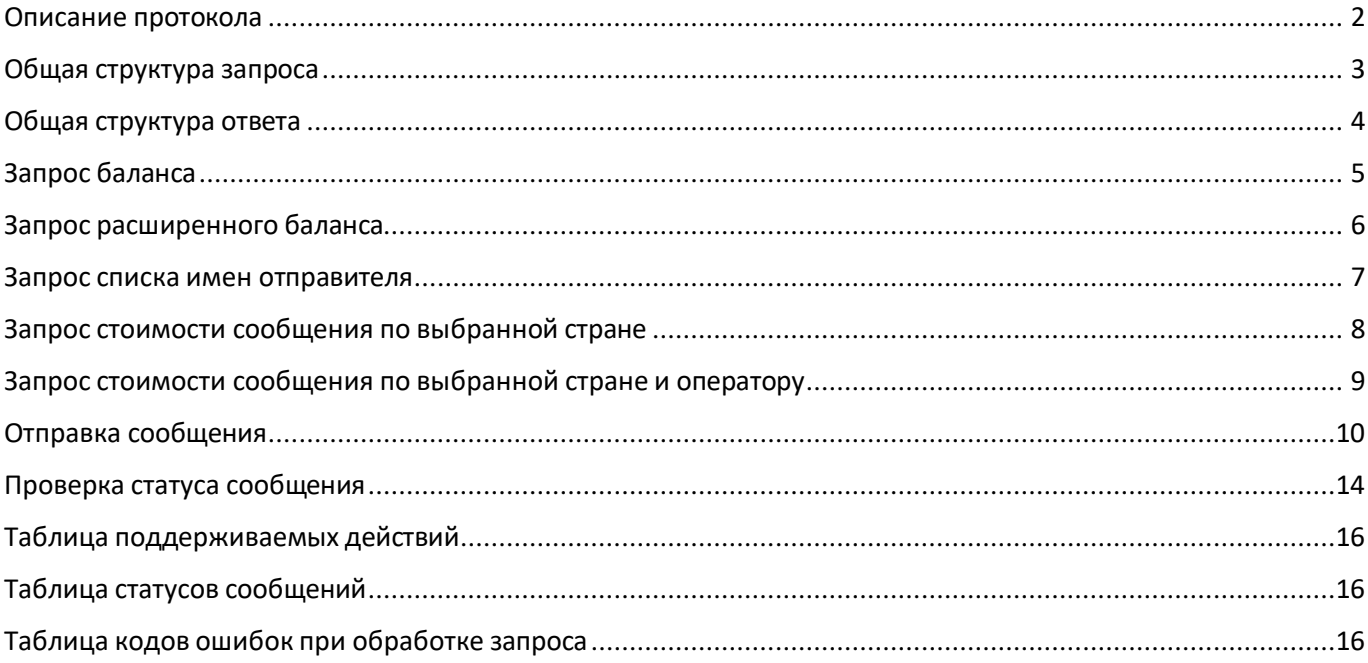

#### <span id="page-1-0"></span>**Описание протокола.**

**API** (интерфейс программирования приложений) - это набор инструментов для автоматизации работы с сервисом SMS-fly. Функциональность API позволяет быстро интегрировать возможность отправки сообщений в любой бизнес.

**API key** - для начала работы с функционалом АРI сервиса SMS-fly необходимо сгенерировать ключ API и использовать его при формировании запросов. Ключ можно сгенерировать в меню «Настройки API» в личном кабинете.

Данный документ является описанием протокола взаимодействия программного обеспечения компаний-партнеров с SMS-HTTP платформой сервиса SMS-fly и обеспечивает следующие возможности:

- отправку коротких сообщений (SMS и Viber) мобильным абонентам;
- получение информации о статусе отосланных сообщений;
- получение текущего баланса.

Обмен между сервером и клиентом производится с использованием протокола **HTTPS**. Данные передаются в виде **JSON** объектов.

Для передачи сообщений используется метод **POST** протокола **HTTPS. URL** запроса вы можете узнать в меню «Настройки API» в личном кабинете.

# <span id="page-2-0"></span>**Общая структура запроса:**

```
{
    "auth": {
        "key": "specialsecretapikey"
    },
   "action": "SPECIALACTION",
    "data": {
    }
}
```
*Формат запроса:*

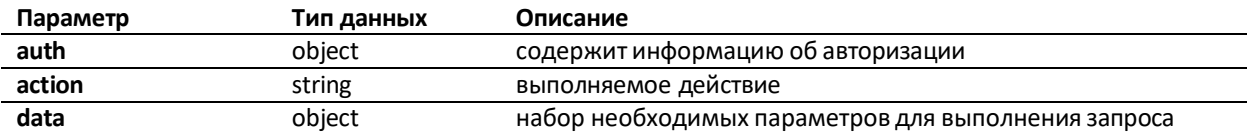

## *Формат поля auth:*

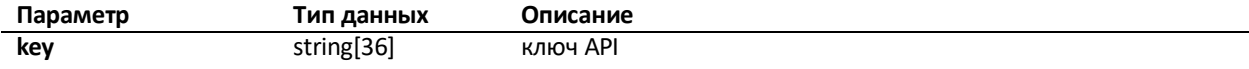

#### <span id="page-3-0"></span>Общая структура ответа.

Общая структура успешного ответа:

```
\overline{\mathcal{L}}"success": 1,"date": "2021-12-16 17:15:25 +0200",
     "data": \{\ddots\}
```
Формат ответа:

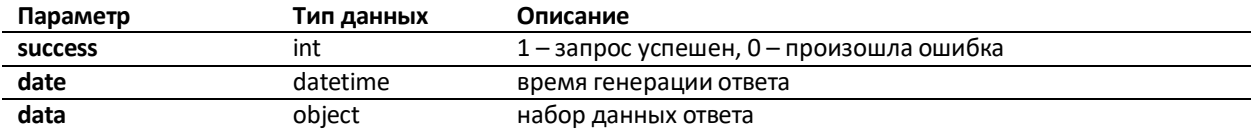

После обработки запроса сервер отвечает соответствующим кодом состояния HTTP (англ. HTTP status code) - часть первой строки ответа сервера при запросах по протоколу HTTP. Он представляет собой целое число из трёх десятичных цифр. Первая цифра указывает на класс состояния. За кодом ответа обычно следует отделённая пробелом поясняющая фраза на английском языке, которая разъясняет человеку причину именно такого ответа.

#### Возвращаемые коды ответа нашим сервисом:

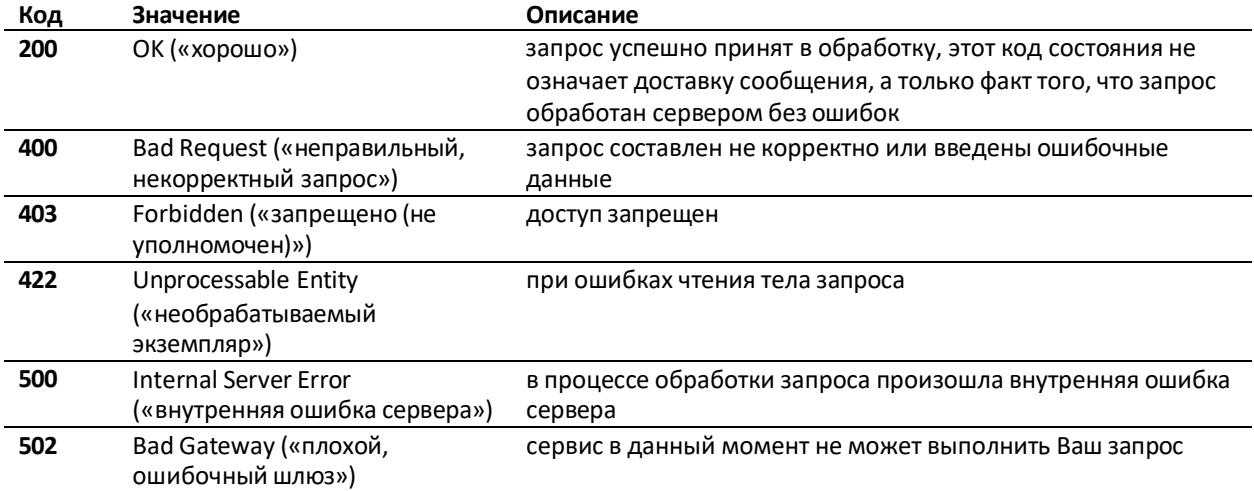

Общая структура ответа с ошибкой:

```
\overline{\mathcal{L}}"success": 0,
    "error": {
         "code": "FORBIDDEN",
         "date": "2021-02-03 04:05:06 +0200",
         "description": "",
    \}
```
Формат поля error:

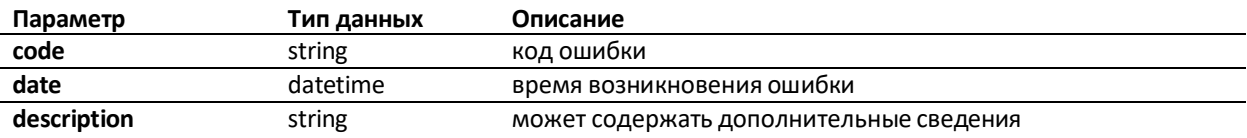

# <span id="page-4-0"></span>**Запрос баланса.**

Для запроса баланса используется действие**GETBALANCE.**

*Структура запроса:*

```
{
    "auth": {
     "key": "specialsecretapikey"
    },
    "action": "GETBALANCE",
   "data": {
    }
}
```
*Формат запроса:*

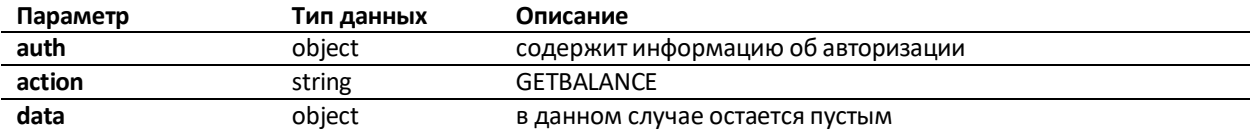

*Ответ сервера:*

```
{
    "success": 1,
    "date": "2021-12-16 17:15:25 +0200",
   "data": {
       "balance": "91.477"
    }
}
```
*Формат ответа:*

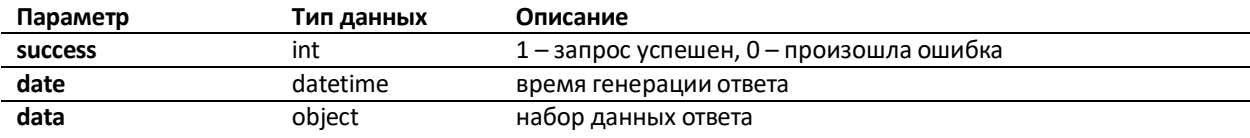

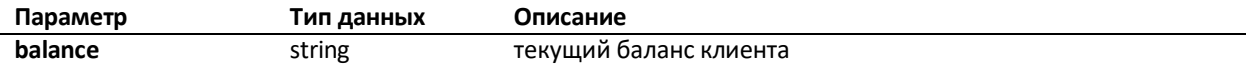

### <span id="page-5-0"></span>**Запрос расширенного баланса.**

Для запроса расширенного баланса используется действие **GETBALANCEEXT.**

*Структура запроса:*

```
{
    "auth": {
      "key": "specialsecretapikey"
   },
   "action": "GETBALANCEEXT",
   "data": {
    }
}
```
*Формат запроса:*

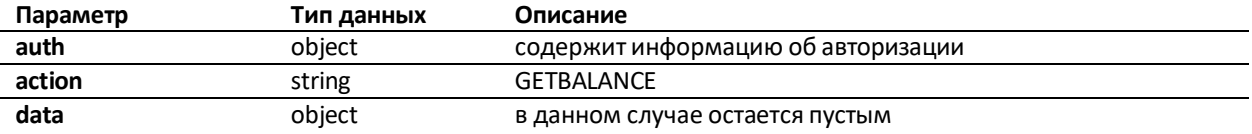

*Ответ сервера:*

```
{
    "success": 1,
    "date": "2021-12-16 17:15:25 +0200",
   "data": {
       " balance ": { 
           "sms": "91.477",
            "viber": "191.477"
       }
    }
}
```
*Формат ответа:*

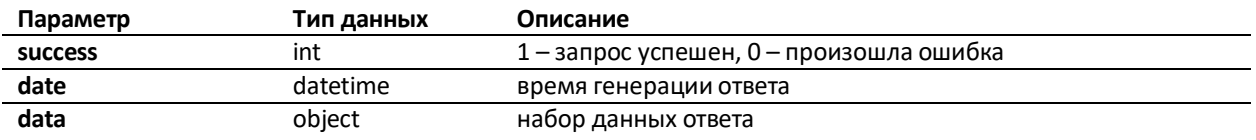

*Формат поля data:*

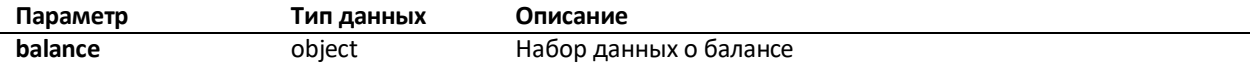

#### *Формат поля viber и sms:*

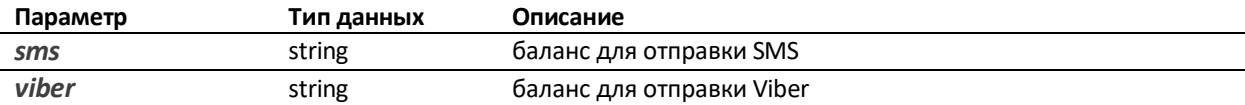

### <span id="page-6-0"></span>**Запрос списка имен отправителя.**

Для запроса списка имен отправителя действие **GETSOURCES.**

*Структура запроса:*

```
{
    "auth": {
      "key": "specialsecretapikey"
   },
    "action": "GETSOURCES",
    "data": {
        "channels": [
            "sms", "viber"
       ]
   }
}
```
*Формат запроса:*

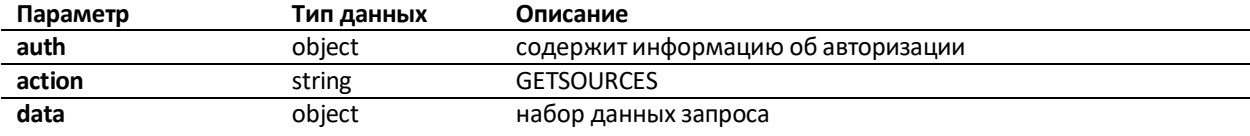

*Формат поля data:*

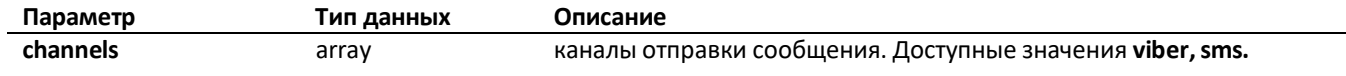

*Ответ сервера:*

```
{
    "success": 1,
    "date": "2022-11-14 18:50:11 +0200",
    "data": {
       "viber": ["Promo", "Taxi"],
       "sms": ["myAlphaName", "myAlphaName2"]
    }
}
```
*Формат ответа:*

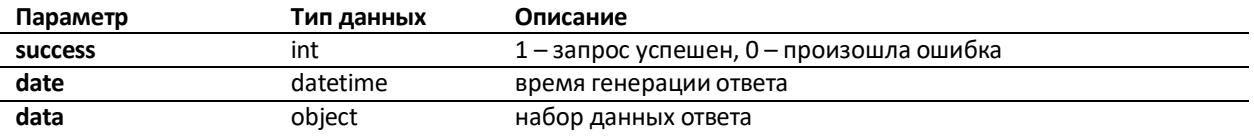

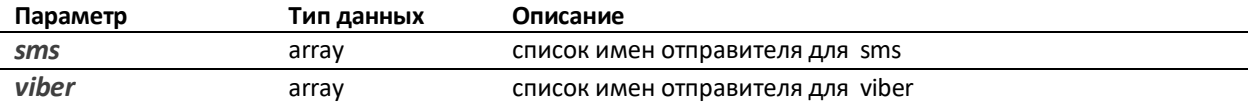

## <span id="page-7-0"></span>**Запрос стоимости сообщения по выбранной стране.**

Для запроса стоимости по mcc действие **GETPRICELIST.**

*Структура запроса:*

```
{
    "auth": {
       "key": "specialsecretapikey"
    },
    "action": "GETPRICELIST",
    "data": {
         "channels": [
             "sms", "viber"
        \frac{1}{2},
        "mcc": "255"
    }
}
```
*Формат запроса:*

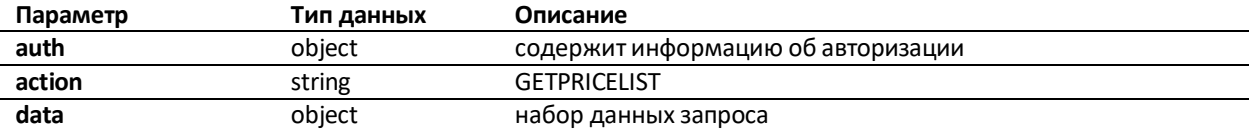

*Формат поля data:*

![](_page_7_Picture_371.jpeg)

*Ответ сервера:*

```
{
   "success": 1,
   "date": "2022-11-14 18:50:11 +0200",
   "data": {
       "pricelist": {
           "sms": {
                "255": {
                    "00": "0.479",
                    "01": "0.478",
                    "03": "0.477",
                    "06": "0.476"
                }
           }
      }
   }
}
```
*Формат ответа:*

![](_page_7_Picture_372.jpeg)

![](_page_7_Picture_373.jpeg)

## <span id="page-8-0"></span>**Запрос стоимости сообщения по выбранной стране и оператору.**

Для запроса стоимости сообщения по mcc и mnc действие **GETPRICE.**

*Структура запроса:*

```
{
    "auth": {
       "key": "specialsecretapikey"
    },
    "action": "GETPRICE", 
    "data": {
         "channels": [
              "sms", "viber"
        \left| \ \right|,
        "mcc": "255",
        "mnc": "255"
    }
}
```
*Формат запроса:*

![](_page_8_Picture_375.jpeg)

*Формат поля data:*

![](_page_8_Picture_376.jpeg)

```
{
   "success": 1,
   "date": "2022-11-14 18:50:11 +0200",
    "data": {
        "price": {
            "sms": {
               "255": {
                    "01": "0.478",
                }
            }
       }
    }
}
```
*Формат ответа:*

![](_page_8_Picture_377.jpeg)

![](_page_8_Picture_378.jpeg)

### <span id="page-9-0"></span>**Отправка сообщения.**

Для отправки сообщения используется действие **SENDMESSAGE**

*Структура запроса:*

```
{
    "auth": {
       "key": "specialsecretapikey"
    },
    "action": "SENDMESSAGE",
    "data": {
        "recipient": "380501234567", 
        "channels": [
            "viber", 
            "sms"
        \frac{1}{\sqrt{2}}"viber": {
            "source": "MyViberSource", 
            "ttl": 5,
            "text": "Viber text", 
             "button": {
                "caption": "Button Caption", 
                "url": "https://example.org"
            },
            "image": "https://example.org/image.png"
        },
        "sms": {
            "source": "MySMSSource", 
            "ttl": 5,
            "text": "SMS text"
        }
    }
}
```
*Формат поля data:*

![](_page_9_Picture_451.jpeg)

При отправке сообщения viber набор полей может принимать конфигурации: **text, image, text+button, text+button+image.**

*Формат поля viber:*

![](_page_9_Picture_452.jpeg)

![](_page_10_Picture_335.jpeg)

![](_page_10_Picture_336.jpeg)

![](_page_10_Picture_337.jpeg)

*Пример отправки только сообщения смс:*

```
{
    "auth": {
        "key": "specialsecretapikey"
    },
    "action": "SENDMESSAGE",
    "data": {
        "recipient": "380631234567", 
        "channels": [
            "sms"
        ],
        "sms": {
            "source": "InfoCenter", 
            "ttl": 300,
            "flash": 0,
            "text": "You message text"
        }
    }
}
```
*Пример отправки только сообщения Viber:*

```
{
    "auth": {
        "key": "specialsecretapikey"
    },
    "action": "SENDMESSAGE",
    "data": {
        "recipient": "380501234567", 
        "channels": [
            "viber"
        ],
        "viber": {
            "source": "Promo", 
            "ttl": 60,
            "text": "You message text", 
            "button": {
                "caption": "SuperButton", 
                "url": "https://you.site/"
            },
            "image": "https://you.site/img/image.png"
       }
    }
}
```
*Пример отправки сообщения Viber с альтернативным текстом СМС. Если сообщение в Viber не будет доставлено - автоматически отправится сообщение смс:*

```
{
    "auth": {
        "key": "specialsecretapikey"
    },
    "action": "SENDMESSAGE",
    "data": {
        "recipient": "380501234567", 
        "channels": [
             "viber", 
             "sms"
        \frac{1}{2},
        "viber": {
             "source": " MyViberSource ", 
             "ttl": 5,
             "text": "Viber text", 
             "button": {
                 "caption": "Button Caption", 
                 "url": "https://example.org"
             },
             "image": "https://example.org/image.png"
        },
        "sms": {
             "source": "MySMSSource", 
             "ttl": 5,
             "text": "SMS text"
        }
    }
}
```
*Ответ сервера:*

```
{
    "success": 1,
   "date": "2021-12-17 10:36:07 +0200",
    "data": {
        "messageID": "FAPI00040A3AFA000002",
        "viber": {
            "status": "ACCEPTD",
            "date": "2021-12-17 10:36:07 +0200",
            "label": "transaction:1", 
            "cost": 0.750
        },
        "sms": {
            "status": "ACCEPTD",
            "date": "2021-12-17 10:36:07 +0200",
            "cost": 0.475
        }
    }
}
```
*Формат ответа:*

![](_page_11_Picture_349.jpeg)

![](_page_11_Picture_350.jpeg)

![](_page_12_Picture_203.jpeg)

*Формат поля viber:*

![](_page_12_Picture_204.jpeg)

*Формат поля sms:*

![](_page_12_Picture_205.jpeg)

### <span id="page-13-0"></span>**Проверка статуса сообщения.**

Для запроса получение статуса сообщения используется действие **GETMESSAGESTATUS**

*Структура запроса:*

```
{
    "auth": {
      "key": "specialsecretapikey"
    },
    "action": "GETMESSAGESTATUS",
    "data": {
       "messageID": "FAPI00040A3AFA000002"
    }
}
```
*Формат запроса:*

![](_page_13_Picture_369.jpeg)

*Формат поля data:*

![](_page_13_Picture_370.jpeg)

*Ответ сервера:*

```
{
    "success": 1,
    "date": "2021-12-17 10:54:37 +0200",
    "data": {
        "messageID": "FAPI00040A3AFA000002",
        "viber": {
            "status": "DELIVRD",
            "date": "2021-12-17 10:36:09"
        },
        "sms": {
            "status": "REFUND",
            "date": "2021-12-17 10:36:12"
        }
    }
}
```
*Формат ответа:*

![](_page_13_Picture_371.jpeg)

![](_page_13_Picture_372.jpeg)

*Формат поля viber и sms:*

![](_page_14_Picture_56.jpeg)

# <span id="page-15-0"></span>Таблица поддерживаемых действий:

![](_page_15_Picture_12.jpeg)

# <span id="page-15-1"></span>Таблица статусов сообщений:

![](_page_15_Picture_13.jpeg)

# <span id="page-15-2"></span>Таблица кодов ошибок при обработке запроса:

![](_page_15_Picture_14.jpeg)